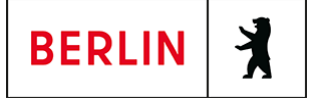

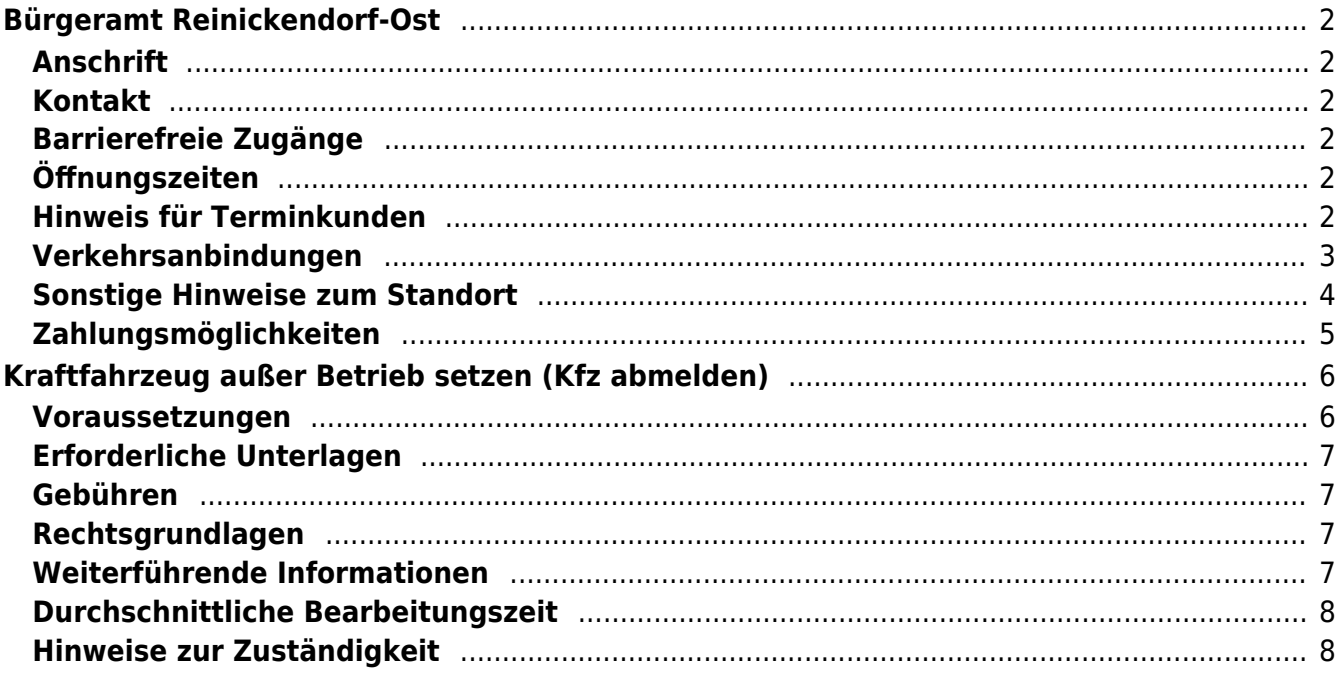

# <span id="page-1-0"></span>Bürgeramt Reinickendorf-Ost

Bezirksamt Reinickendorf

# <span id="page-1-1"></span>**Anschrift**

Teichstr. 65 13407 Berlin

# <span id="page-1-2"></span>**Kontakt**

Telefon: (030) 115 Informationen zum 115 Service-Center:<https://www.berlin.de/115/> Fax: (030) 90294-2924 Internet: [https://www.berlin.de/ba-reinickendorf/politik-und-verwaltung/aemter/amt-fuer-bue](https://www.berlin.de/ba-reinickendorf/politik-und-verwaltung/aemter/amt-fuer-buergerdienste/buergeraemter/) [rgerdienste/buergeraemter/](https://www.berlin.de/ba-reinickendorf/politik-und-verwaltung/aemter/amt-fuer-buergerdienste/buergeraemter/) E-Mail: [buergeraemter@reinickendorf.berlin.de](mailto:buergeraemter@reinickendorf.berlin.de)

# <span id="page-1-3"></span>**Barrierefreie Zugänge**

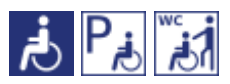

[Erläuterung der Symbole \(https://service.berlin.de/hinweise/artikel.2699.php\)](https://service.berlin.de/hinweise/artikel.2699.php)

# <span id="page-1-4"></span>**Öffnungszeiten**

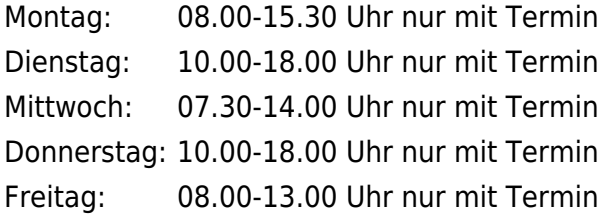

## <span id="page-1-5"></span>**Hinweis für Terminkunden**

Bitte pro Person einen Termin beantragen

Wir bitten die Terminkunden darum, das Bürgeramt erst ca. 10 Minuten vor dem Termin aufzusuchen.

Wenn Sie nicht nur für sich allein ein Anliegen im Bürgeramt haben, buchen Sie unbedingt pro Person einen Termin, damit nachfolgende Termine von uns zeitlich eingehalten werden können.

Fertiggestellte und abholbereite Dokumente können mit dem, bei der Beantragung vereinbarten Termin, zu den Öffnungszeiten abgeholt werden.

 $\_$ 

 $\mathbb{Z}$ 

Allgemeine Hinweise:

Bitte geben Sie bei Ihrer Buchung im Feld Anmerkung oder bei der Terminbuchung über das Servicetelefon 115 auch an, ob Sie aufgrund einer körperlichen Behinderung durch die Mitarbeiterinnen und Mitarbeiter persönlich aufgerufen werden müssen.

 $\_$ 

Für die Bearbeitung Ihres Anliegens bitte wir Sie einen Termin zu buchen.

Dienstleistungen für die kein Termin erforderlich ist.

Für die aufgeführten Dienstleistungen ist kein Termin erforderlich. Im Bürgeramt erfolgt eine schnelle Bedienung ohne längere Wartezeit.

- Abgabe von Fundsachen
- Verlust des Personalausweises/Reisepasses melden (Verlustanzeige)
- Antragsannahme für Leistungen der Bezirksverwaltung
- Befreiung von der Ausweispflicht

### <span id="page-2-0"></span>**Verkehrsanbindungen**

#### **S-Bahn**

 $\mathbb{Z}$ 

 0.8km [S Alt-Reinickendorf](https://www.vbb.de/fahrinfo?Z=S%20Alt-Reinickendorf%20%28Berlin%29&start=false&language=de_DE) S25 1.5km [S+U Karl-Bonhoeffer-Nervenklinik](https://www.vbb.de/fahrinfo?Z=S%2BU%20Karl-Bonhoeffer-Nervenklinik%20%28Berlin%29&start=false&language=de_DE)

S25

1.5km [S Wilhelmsruh](https://www.vbb.de/fahrinfo?Z=S%20Wilhelmsruh%20%28Berlin%29&start=false&language=de_DE)

S1, S85

#### **U-Bahn**

0.3km [U Paracelsus-Bad](https://www.vbb.de/fahrinfo?Z=U%20Paracelsus-Bad%20%28Berlin%29&start=false&language=de_DE)

U8

0.7km [U Lindauer Allee](https://www.vbb.de/fahrinfo?Z=U%20Lindauer%20Allee%20%28Berlin%29&start=false&language=de_DE)

U8

0.9km [U Residenzstr.](https://www.vbb.de/fahrinfo?Z=U%20Residenzstr.%20%28Berlin%29&start=false&language=de_DE)

U8

1.3km [S+U Karl-Bonhoeffer-Nervenklinik](https://www.vbb.de/fahrinfo?Z=S%2BU%20Karl-Bonhoeffer-Nervenklinik%20%28Berlin%29&start=false&language=de_DE)

U8

- 1.3km [U Franz-Neumann-Platz](https://www.vbb.de/fahrinfo?Z=U%20Franz-Neumann-Platz%20%28Berlin%29&start=false&language=de_DE)
- U8

#### **Bus**

 0.1km [Lübener Weg](https://www.vbb.de/fahrinfo?Z=L%C3%BCbener%20Weg%20%28Berlin%29&start=false&language=de_DE) 122 0.3km [Weiße Stadt](https://www.vbb.de/fahrinfo?Z=Wei%C3%9Fe%20Stadt%20%28Berlin%29&start=false&language=de_DE) 120, N20 0.3km [Brusebergstr.](https://www.vbb.de/fahrinfo?Z=Brusebergstr.%20%28Berlin%29&start=false&language=de_DE)

 122 0.4km [U Paracelsus-Bad](https://www.vbb.de/fahrinfo?Z=U%20Paracelsus-Bad%20%28Berlin%29&start=false&language=de_DE) 122, 322, N8, 120, 320, N20 0.4km [U Paracelsus-Bad/Aroser Allee](https://www.vbb.de/fahrinfo?Z=U%20Paracelsus-Bad%2FAroser%20Allee%20%28Berlin%29&start=false&language=de_DE) 320, 322, 120, N8, N20

# <span id="page-3-0"></span>**Sonstige Hinweise zum Standort**

Am Standort kann mit den Kreditkarten (credit/debit) VISA, VPay, Mastercard und Maestro bezahlt werden. Barzahlung ist in Notfällen auch möglich.

Behindengerechter Zugang an der linken Stirnseite des Hauses 1.

Unsere Wartebereiche befinden sich im Haupteingangsbereich und am behindertengerechten Zugang.

Im Wartebereich vor Raum 10 befindet sich der Ausweisautomat.

Hier können Sie ein biometrisches Passfoto, Ihre Unterschrift und ggf. Ihre Fingerdrücke elektronisch hinterlegen, um diese dann von den Mitarbeitenden bei der Bearbeitung Ihrer Pass- und Ausweisanträge oder für die Beantragung Ihres elektronischen Aufenthaltstitels abrufen zu lassen. Sie erhalten kein gedrucktes Foto. Die Gebühr für die Nutzung des Automaten (5 Euro) entrichten Sie gemeinsam mit der Verwaltungsgebühr im Rahmen der Bedienung.

Terminkunden werden über die Aufrufanlage aufgerufen.

- Termine können über das Bürgertelefon 115 oder online gebucht werden.
- Folgende Dienstleistungen sind ohne persönliche Vorsprache auf dem Postweg zu erledigen:

Abmeldung einer Wohnung Beantragung von Meldebescheinigungen Beantragung von Melderegisterauskünften Sperren von Melderegisterauskünften Beantragung von Führungszeugnissen und Gewerbezentralregisterauskünften Widerspruchsrechte gegen Datenübermittlungen und Melderegisterauskünften Annahme von Anträgen auf Erteilung eines Wohnberechtigungsscheines Annahme von Wohngeldanträgen.

Hinweis: In den Bürgeramtsfilialen werden keine Anträge für den Fachbereich Wohnen (Wohngeld, Wohnungsberechtigungsschein) mehr angenommen. Diese sind bitte per Post an das Wohnungsamt zu senden:

BA Reinickendorf / Wohnungsamt - nur für Wohngeld und Wohnberechtigungsschein - Neheimer Str. 63 13507 Berlin

# <span id="page-4-0"></span>**Zahlungsmöglichkeiten**

Girocard (mit PIN)

# <span id="page-5-0"></span>Kraftfahrzeug außer Betrieb setzen (Kfz abmelden)

Sie können Ihr Fahrzeug außer Betrieb setzen, zum Beispiel

- wenn Sie beabsichtigen, es zu verkaufen
- wenn Sie es vorübergehend nicht nutzen oder
- wenn Sie es verschrotten lassen.

Statt "außer Betrieb setzen" sagt man auch "stilllegen" oder "abmelden".

Nach der Außerbetriebsetzung müssen Sie für das Fahrzeug keine Versicherung und keine Steuern mehr zahlen. Von der Außerbetriebsetzung informieren wir deshalb

- Ihre Kfz-Versicherung und
- die Zollverwaltung, die die Kfz-Steuer erhebt.

Das außer Betrieb gesetzte Fahrzeug darf jedoch auf öffentlichen Straßen nicht mehr gefahren oder abgestellt werden.

#### **Kennzeichen reservieren bei Wiederzulassung des KFZ**

Für die erneute Wiederzulassung des Fahrzeuges kann das Kennzeichen für 12 Monate reserviert werden. Für nicht in Berlin registrierte Fahrzeuge kann grundsätzlich keine Reservierung veranlasst werden. Sofern Sie das bisherige Kennzeichen für ein anderes Fahrzeug verwenden möchten, ist die Reservierung durch die Bürgerämter nicht möglich. In diesen Fällen können Sie im Nachgang der Außerbetriebsetzung das Kennzeichen online reservieren. Wir weisen darauf hin, dass die Online-Reservierung zeitnah durchgeführt werden sollte. Des Weiteren kann die Reservierung direkt bei der Zulassungsbehörde, ebenso im Rahmen der Außerbetriebsetzung, vorgenommen werden. Die Reservierungsdauer für die Reservierung auf ein anderes Fahrzeug beträgt drei Monate. Ein Anspruch auf eine Zuteilung des reservierten Kennzeichens besteht allerdings nicht.

**Hinweis:** Wird das Fahrzeug mit der Vorlage eines Verwertungsnachweises außer Betrieb gesetzt, werden die Zulassungsbescheinigung Teil I und Teil II im Rahmen der Vorgangsbearbeitung eingezogen und nicht wieder ausgehändigt.

#### <span id="page-5-1"></span>**Voraussetzungen**

#### **Vollständige Unterlagen**

Bringen Sie alle Unterlagen mit, die unter "Erforderliche Unterlagen" genannt sind.

- Wenn Ihnen nicht alle Unterlagen vorliegen oder ein Fahrzeugdiebstahl vorliegt, ist die Außerbetriebsetzung nur bei der KFZ-Zulassungsbehörde möglich (mehr unter "Weiterführende Informationen").
- **Für den Online-Antrag: Fahrzeug muss in Berlin gemeldet sein**
- **Für den Online-Antrag: Siegelplaketten auf den Kennzeichenschildern müssen einen QR-Code aufweisen**
- **Für den Online-Antrag: Zulassungsbescheinigung Teil I (ZB Teil I) muss ab dem 01.01.2015 ausgefertigt worden sein**
- **Für den Online-Antrag: Zulassungsbescheinigung Teil II (ZB Teil II) muss über Sicherheitscode verfügen, falls Fahrzeug verwertet wurde**
- **Für den Online-Antrag: Zustimmung zum elektronischen Bezahlverfahren**

Folgende Zahlungsmethoden stehen Ihnen zur Verfügung:

- Kreditkarte (Visa, Mastercard)
- PayPal

# <span id="page-6-0"></span>**Erforderliche Unterlagen**

- **Antrag auf Abmeldung zur Außerbetriebsetzung** Online möglich oder persönlich vor Ort
- **Zulassungsbescheinigung Teil I, soweit vorhanden mit Anhängerverzeichnis**
- **ggf. Zulassungsbescheinigung Teil II** wenn das Fahrzeug verwertet werden soll
- **ggf. Fahrzeugschein, soweit vorhanden mit Anhängerverzeichnis und Fahrzeugbrief** bei Fahrzeugen, deren Zulassung vor 2005 erfolgte
- **beide Kennzeichenschilder bzw. das Kennzeichenschild bei einem Motorrad oder Leichtkraftrad**
- **ggf. Verbleibs- oder Verwertungsnachweis** Liegt kein Verwertungsnachweis vor, geht die Zulassungsbehörde davon aus, dass das Fahrzeug nicht verwertet wurde.

# <span id="page-6-1"></span>**Gebühren**

- 16.50 Euro (mindestens)
- 2,70 Euro: bei Online-Beantragung

# <span id="page-6-2"></span>**Rechtsgrundlagen**

- **Fahrzeug-Zulassungsverordnung (FZV) §§ 16, 17** ([https://www.gesetze-im-internet.de/fzv\\_2023/index.html#BJNR0C70B0023BJ](https://www.gesetze-im-internet.de/fzv_2023/index.html#BJNR0C70B0023BJNE000700000) [NE000700000](https://www.gesetze-im-internet.de/fzv_2023/index.html#BJNR0C70B0023BJNE000700000))
- **Altfahrzeug-Verordnung (AltfahrzeugV)** (<https://www.gesetze-im-internet.de/altautov/>)
- **Gebührenordnung für Maßnahmen im Straßenverkehr (GebOSt) Anlage zu § 1** ([https://www.gesetze-im-internet.de/stgebo\\_2011/anlage.html\)](https://www.gesetze-im-internet.de/stgebo_2011/anlage.html)

# <span id="page-6-3"></span>**Weiterführende Informationen**

- **Termin vereinbaren bei der KFZ-Zulassungsbehörde (LABO)** ([https://www.berlin.de/labo/mobilitaet/kfz-zulassung/formular.910499.php\)](https://www.berlin.de/labo/mobilitaet/kfz-zulassung/formular.910499.php)
- **Kraftfahrzeug außer Betrieb setzen, unvollständige Unterlagen (Kfz abmelden)**

(<https://service.berlin.de/dienstleistung/325881/>)

# <span id="page-7-0"></span>**Durchschnittliche Bearbeitungszeit**

[https://www.behoerden-serviceportal.de/onlineantraege/onlineantrag?prozessKey=](https://www.behoerden-serviceportal.de/onlineantraege/onlineantrag?prozessKey=m40191.ab&oeId=L100108.OE.L100108_121364&leistungId=99036008070002&p=110000) [m40191.ab&oeId=L100108.OE.L100108\\_121364&leistungId=99036008070002&p](https://www.behoerden-serviceportal.de/onlineantraege/onlineantrag?prozessKey=m40191.ab&oeId=L100108.OE.L100108_121364&leistungId=99036008070002&p=110000)  $=110000$ 

## <span id="page-7-1"></span>**Hinweise zur Zuständigkeit**

#### **Bürgeramt**

Die Dienstleistung kann bei allen Bürgerämtern in Anspruch genommen werden (bei Vorlage aller Unterlagen, einschließlich der Nummernschilder mit unbeschädigten Siegelplaketten).

#### **Landesamt für Bürger- und Ordnungsangelegenheiten (LABO)**

Die Dienstleistung kann auch bei der Kfz-Zulassungsbehörde in Anspruch genommen werden.

- Einen Termin bei der Kfz-Zulassungsbehörde können Sie über das [Kontaktformular](https://www.berlin.de/labo/mobilitaet/kfz-zulassung/formular.910499.php) vereinbaren.
- Die Außerbetriebsetzung eines Fahrzeuges mit Wechselkennzeichen ist ausschließlich bei der Kfz-Zulassungsbehörde möglich.